# Test Cheat Sheet by [liveincan](http://www.cheatography.com/liveincan/) via [cheatography.com/51698/cs/36388/](http://www.cheatography.com/liveincan/cheat-sheets/test)

# Cheatography

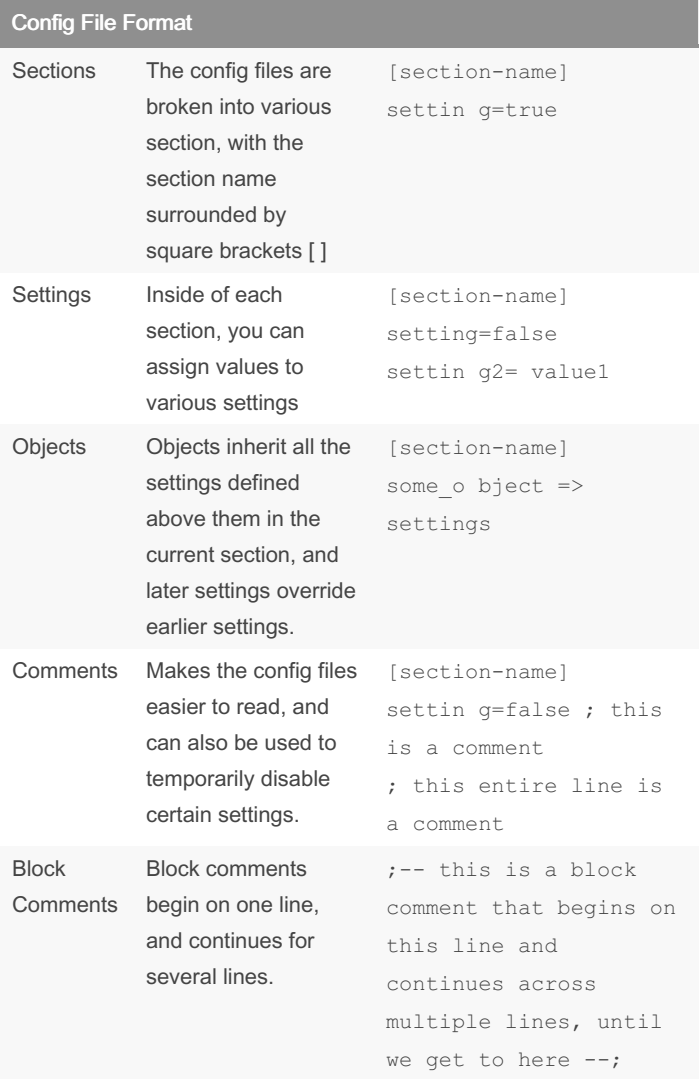

### Asterisk Channels

In Asterisk, a channel is a communications path between Asterisk and another device.

#### Inbound and Outbound Channels

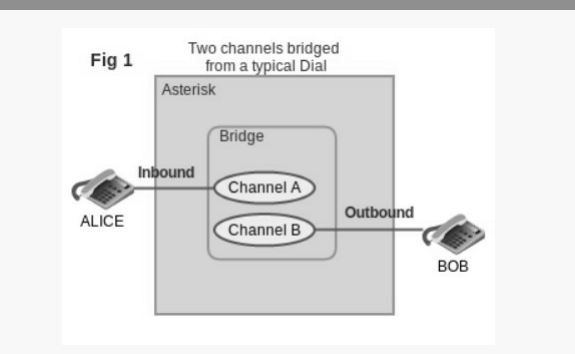

One phone dials another phone. The inbound channel is created from Alice's phone calling Asterisk. Asterisk then calls the extension dialed by Alice by creating an outbound channel to talk to Bob. Once the call is established the two channels are put into a bridge.

#### By liveincan

[cheatography.com/liveincan/](http://www.cheatography.com/liveincan/)

## Not published yet.

Last updated 7th January, 2023. Page 1 of 1.

Sponsored by ApolloPad.com Everyone has a novel in them. Finish Yours! <https://apollopad.com>